## **System Identification** – Practical Assignment 2 Transient Analysis of Step Responses

## **Logistics**

- This practical assignment should be carried out by each student separately, if at all possible. Otherwise, if there are more students than computers, students may team up in groups of 2.
- The assignment solution consists of Matlab code. Develop this code in a single Matlab script. This code will be checked and run by the teacher during the lab class, and your attendance to the lab will only be registered if you have a working, original solution. Validated attendances for all the labs are necessary for eligibility to the exam. Moreover, at most two labs can be recovered at the end of the semester, which means accumulating three or more missing labs leads to ineligibility.
- Discussing ideas amongst the students is encouraged; however, directly sharing and borrowing pieces of code is forbidden, and any violation of this rule will lead to disqualification of the solution.

## **Assignment description**

In this assignment we will perform transient analysis based on nonparametric, step response models – see the course material, Part II: *Step and Impulse Response Graphical Models*. We will do this for both first-order and second-order systems.

Each student is assigned an index number by the teacher. Then, the student downloads the Matlab data files that form the basis of the assignment from the course webpage:

http://busoniu.net/teaching/sysid2019

There are two files: the first contains several step inputs signals and the response of a first-order system, and the second contains similar data for a second-order system. The data is provided as an object called data of type iddata from the system identification toolbox, see help iddata. For convenience, a separate variable t holds the time vector of the experiment. Every dataset contains *five* consecutive step signals, each corresponding to 100 time steps; see the figure. The initial conditions are zero. The first step should be used for identification; the second step simply brings the system back to zero initial conditions, so that you do not have trouble with initial output mismatches due to nonzero initial conditions; and the last three steps should be used for validation.

Work on the following requirements first for the first-order system, and then for the second-order one:

- Develop a transfer function model of the system with the method described in Lecture 2, using the *first* step signal and response from the data. Include instructions that output to the console the transfer function, as well as relevant intermediate values (e.g. overshoot M, oscillation period  $T_0$  in the case of second order systems) when your script is run.
- Validate your model using steps three to five (this is the validation data). The validation should consist of: (a) a plot where the system output is compared with the model output on the same graph; (b) and the computation of the MSE. Both of these results should be automatically produced by the Matlab code you provide. Use Matlab function lsim to simulate the system response to the validation input.

Some relevant Matlab functions: load, tf, lsim, plot.

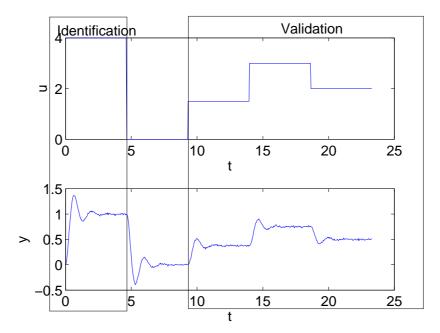